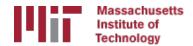

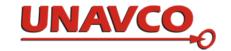

# Batch processing with sh\_gamit

T. A. Herring M. A. Floyd R. W. King

Massachusetts Institute of Technology, Cambridge, MA, USA

UNAVCO Headquarters, Boulder, Colorado, USA 19–23 June 2017

http://web.mit.edu/mfloyd/www/courses/gg/201706\_UNAVCO/

Material from R. W. King, T. A. Herring, M. A. Floyd (MIT) and S. C. McClusky (now at ANU)

#### Outline

- Setup, operation and options for GAMIT processing with sh gamit
  - Directory structures
  - Main functions in gamit
    - Programs called that run the GAMIT processing
  - Files that are important in processing
  - Summary files
  - Residual plots
  - Problems that can happen and suggestions

## Overview of sh\_gamit: Getting started

- To start sh\_setup will create /tables, /rinex, /gsoln directories and then local specifics can be set.
  - In tables/, process.defaults and sites.default are the two main files that need to be edited; sittbl. may also need editing to ensure some constrained stations in the network to be processed; sestbl. is edited if non-standard processing.
  - In tables/, apriori coordinate file created (name in process.defaults). Additional coordinates are put into ./tables/lfile.
  - In rinex/, local RINEX files need to be copied in; rinex data in archives will automatically be downloaded
- sh\_gamit -expt [expt-name] -s [yr] [start-doy] [stop-doy]
  - Common options are: -dopt -copt -rx\_doy\_minus -netext

#### Directory structure

- Top level: global tables and survey directories
- Within each top-level directory:
   brdc/ gfiles/ glbf/ gsoln/ igs/ rinex/ tables/
   day1/ day2/ (these directories are created as needed)
- Generally 50-60 sites is the largest network processed in GAMIT; larger numbers of stations require sub-netting of sites (see netsel, global\_selandsh\_network\_sel).
- Tables are linked from day directories to experiment tables/ and then to ~/gg/tables
- GAMIT processing occurs in the day directories
- GLOBK processing occurs in gsoln/

### Files provided or created automatically

- Satellite orbits
  - IGS sp3-files (tabular) and/or g-files (ICs for GAMIT)
  - ARC integrates to get t-files (tabular)
- Earth orientation parameters (EOPs: ut1.; wob.) downloaded if needed for current day
- Leap-second file linked to gg/tables (update ~yearly or when leap second)
- Satellite clock (j-) files from RINEX navigation (brdc) file
- Rcvr/ant characteristics (rcvant.dat, hi.dat) linked to gg/tables
- Differential code biases (dcb.dat) update ~monthly
- Antenna phase center models (antmod.dat) linked to gg/tables (also needs to be updated when new antennas added).
- Luni-solar ephemerides and nutation (soltab., luntab., nutabl.) linked to gg/tables (need to update yearly)
- Ocean tide grid (optional) linked to gg/tables
- Atmospheric loading grid (optional) need to update yearly
- Mapping function grid (optional) need to update yearly

#### Files you need to worry about

- RINEX files local plus list in sites.defaults
- Control files
  - process.defaults: minor edits for each survey
  - sestbl.: experiment and models setup (unchanged for most processing)
  - sites.defaults: sites to include or omit and source of metadata
  - sittbl.: sites constrained for ambiguity resolution
  - globk\_comb.cmd : use\_site, apr\_neu, apr\_svs, apr\_wob, apr\_ut1, sig\_neu and mar neu commands
  - glorg\_comb.cmd : apr\_file, pos\_org, stab\_site commands
- a priori coordinates (apr-file, I-file)
- Metadata (station.info)
- Differential code biases (dcb.dat) download current values 1/month
- Satellite characteristics (svnav.dat) download current w/ each new launch

### process.defaults

#### • Controls:

- Data and processing directory structure
- Some session parameters (e.g. start time, length and data interval, and aprfile name)
- Peripheral book-keeping (e.g. files to compress, archive or delete, and email address for summary)

#### sites.defaults

- Controls sites to be in included in experiment of given name
  - Whether or not these sites should be downloaded from a public FTP server (use "ftprnx" flag)
  - Whether or not these sites should have their metadata updated from the RINEX file header (not recommended, particularly for continuous sites; use "xstinfo" flag)
- May use one sites.defaults file with multiple experiment names and use "-expt" option in sh\_gamit to process only certain sites
- May use a different experiment setup for different days
  - sh\_gamit will look first for "sites.defaults.YYYYDDD", then a generic "sites.defaults" file

#### autcln.cmd

- Controls all parts of the phase cleaning algorithm
- Defaults generally work well for all experiments
  - May occasionally wish to change:
    - elevation mask
    - criteria to keep more data from sites with bad a priori co-ordinates

### .apr-file

- Controls a priori (input) coordinates of sites
- Convergence of (non-linear) processing is about 1:1000, i.e. 10 m accuracy for a priori co-ordinate will result in final coordinate accurate to about 10 mm
  - Important to have good a priori coordinates
- Utilities include: sh rx2apr
- .The experiment L-file is initialized each day with the coordiantes in the apr-file specified in process.defaults (while retaining any entries added during prior processing for sites not in the apr\_file

#### station.info

- Controls site occupation metadata
  - Site name
  - Start and stop times of occupation
  - Receiver and antenna information (types, serial numbers, firmware, heights)
- Utilities include sh upd stnfo which invokes program mstinf
- Options for metadata include
  - Pre-prepared station.info (sh\_upd\_stnfo, make\_stnfo)
    - Must set "xstinfo" in sites.defaults
  - RINEX headers (sh\_gamit default but may change soon)
    - Update station.info unless an entry already exists for the day being processed or "stinf\_unique" is set to "-u" in process.defaults and entry has not changed
    - Can be used with non-standard receiver and antenna names specified in guess\_rcvant.dat
       (ideally your RINEX files have the IGS official receiver and antenna names. It is critical that this
       information is correct
- THIS IS A VERY IMPORTANT FILE!
  - If you do not get this file correct (and verified) before processing, you may lose a lot of time reprocessing phase data at the GAMIT (slowest) stage

## sestbl. ("session table")

- Controls processing setup
  - Observables to use (e.g. LC, L1+L2, etc.)
  - Experiment (orbits and EOPs) type
    - "BASELINE" solves for site coordinates only using fixed orbital parameters [default]
    - "ORBIT" solves for orbital parameters only using fixed site coordinates (from .apr-file)
    - "RELAX." solves for both site and orbital parameters
  - Models used

## sittbl. ("sites table")

- Controls:
  - Site-specific information for processing
    - Constraint (accuracy) of a priori coordinates in apr-file

### sh gamit internal operation

The following programs are run by the script:

- makexp and makex prepare the data
- fixdrv prepares the batch control files
- arc integrates GPS satellite orbits
- model calculates theoretical (modeled) phase and partial derivatives of phase with respect to parameters
- autcln repairs cycle slips, removes phase outliers, and resolves the wide-lane ambiguities
- solve estimates parameters via least-squares, resolving the narrowlane ambiguities and creating an h-file for GLOBK (user constraints are removed in the h-file to allow reference frame definition)

#### Steps in the standard GAMIT batch sequence

- arc, model, autcln, solve for initial solution
  - 5-minute sampling, no ambiguity resolution (GCR only)
  - update Ifile. for coordinates adjusted > 30 cm
  - look at: autcln.prefit.sum; q<expt>p.ddd
- model, autcln, solve for final solution
  - 2-minute sampling, ambiguity resolution
  - Look at --> autcln.post.sum, q<expt>a.ddd
- Final solution repeated if NRMS reduced by > 30% from initial solution, to assure good editing and linear adjustment of parameters (original final-solution files overwritten)

#### What solve produces

- Print output is the q-file, which records
   in detail
  - A constrained solution without ambiguities resolved (GCR)
  - A constrained solution with ambiguities resolved (GCX)
  - These are the solutions you should examine, along with the autcln summary files, to assess the quality of the solution

and in summary only

- A loose solution without ambiguities resolved (GLR)
- A loose solution with ambiguities resolved (GLX)
- Updated I-file for successive iterations or days
- Useful output for GLOBK is the h-file (analogous to the IGS-standard SINEX file), which contains the parameters estimates and full covariance matrix.
- (There is also an o-file, which is just the q-file but in more machine-readable form, and is seldom used; and, if orbits adjusted, an updated g-file)

## A priori coordinates (sh\_gamit)

- Create I-file in day directory by merging existing Ifile. and apr\_file from ../tables (apr\_file has priority)
- If site not found in I-file
  - Use RINEX header coordinates (use\_rxc=Y in process.defaults, good for modern (post SA, in 2000) data.

or

- Use pseudorange data in RINEX file to estimate point position or differential position relative to a site in sites.defaults (use\_rxc=N, default)
- During the sh\_gamit run, the coordinates are updated (and copied to ../tables/lfile.) if they are in error by > 30 cm

#### Ambiguity resolution

- (L2 L1) integers resolved by autcln and passed to solve in the n-file ("LC\_AUTCLN" option in sestbl.)
  - Weak dependence on geometry
  - Need current differential code bias file dcb.dat
  - Use "LC\_HELP" for codeless data (before ~ 1995) or if problems (default max distance is 500 km)
- Narrow-lane (L1) resolved by solve
  - strong dependence on phase noise and models
  - 5–10 cm constraints on a priori coordinates usually sufficient

### sh\_gamit\_<DDD>.summary (also email)

#### • Preamble

```
Input options -d 2002 30 31 32 33 -expt ncar -pres ELEV -yrext -netext a Processing 2002 031 GPS week 1151 4 Raw 2 /data51/tah/SENH02/glob02/suomi/2002_031a Disk Usage: 12678.4 Free 76447.4 Mbyte. Used 15%
```

#### • Summary Statistics (from autcln)

```
Number of stations used 4 Total xfiles 4
Postfit RMS rms, to and by satellite
RMS
   IT Site
            All 01
                    02
                        03 04 05 06 07
                                         08 09 ...
    20 ALL
            4.8
                     5
                        6
                            5
                               5
                                   4
                                      5
                                             5 ...
RMS
                  4
Best and Worst two sites:
   20 TMGO
            3.2
RMS
   20 SA09
            4.6 4 4 5 4 5 4 4 4
RMS
            5.4 4 5 5 6 5 4 5 5
   20 PLTC
RMS
   20 SA13
             5.5
RMS
```

### sh\_gamit\_<DDD>.summary (also email)

#### Solution statistics from solve

```
Double difference statistics
Prefit nrms: 0.31280E+03
                                                               (Constrained free)
                               Postfit nrms: 0.21324E+00
                               Postfit nrms: 0.21818E+00
Prefit nrms: 0.31185E+03
                                                               (Constrained fixed)
              0.31272E+03 Postfit nrms: 0.20470E+00
                                                               (Loose free)
 Prefit nrms:
                                                               (Loose fixed)
Prefit nrms: 0.31185E+03
                               Postfit nrms: 0.20756E+00
Number of double differences:
                                  12447
Numbers of WL and NL biases 120 Percent fixed 95% WL 85% NL
Any large adjustments to positions (> 0.3 m) ...
```

- Things to note:
  - Number of stations matches expectation
  - Site postfit RMS values 3–10 mm
  - No stations with RMS = 0 (implies no data retained by autcln)
  - Postfit nrms from solve ~ 0.2 for constrained and loose solutions
  - "Most" ambiguities resolved (70–85% for noisy days, > 90% for best)

#### Phase residual plots

- Set with "-pres elev" in sh\_gamit command (requires GMT)
- Postscript files in day directory, by default converted to PNG in figs/ directory and then erased (requires GMT's psconvert or ps2raster)
- Use to assess multipath, water vapor, and antenna phase center model

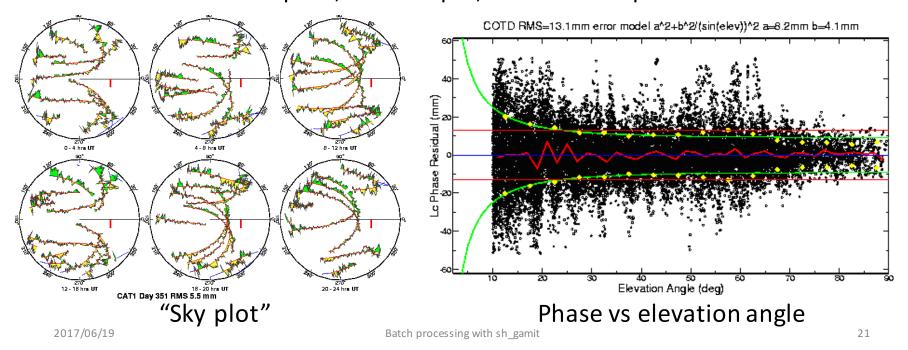

## Sky plots

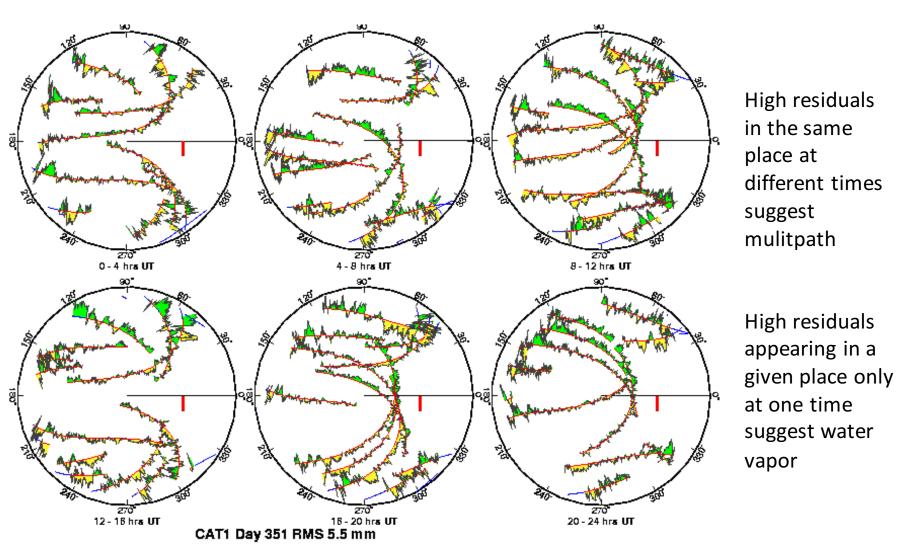

### Phase vs elevation angle

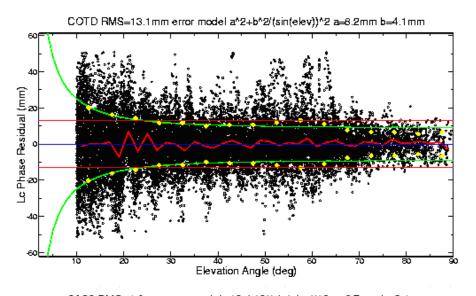

Normal pattern: bands are high-frequency multipath; red is smoothing of individual values, showing no strong systematics. Mid-elevation angle noise could be atmospheric delay errors?

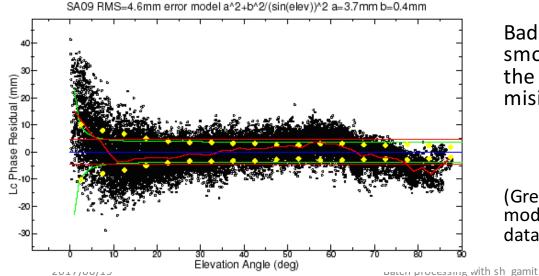

Bad pattern: systematic signature of smoothed values indicates a poor model of the antenna phase pattern (perhaps a misidentified antenna in station.info)

(Green lines show the elevation-dependent noise model shown at top and used to reweight the data in solve)

#### What can go wrong?

- Site missing (not listed)
  - no RINEX data within session span: check RINEX file and/or makex.expt.infor
  - too few data, x-file too small and not used: check RINEX file size, change "minxf" in process.defaults
- Site in solution but no data or adjustment
  - a priori coordinates > 10 m off: check range rms in autcln.prefit.sum,
    - run sh\_rx2apr differentially for several RINEX files
  - bad receiver: examine RINEX files or initial c-files with cview
- q-file nrms > 0.2
  - solution over-constrained: check GCX vs GLX nrms, rerun with only one site constrained in the sittbl.

#### Problems with a priori coordinates

- Need to be good to < 10 m to get through autcln
- Safest source is a previous solution or a pseudorange solution using svpos/svdiff(sh\_rx2apr)
- Range rms and bias flags added from autcln summary file are a useful check
- Convergence is 1:100 to 1:1000 (1 m error in .apr-file can lead to 1–10 mm error in adjustment), hence automatic update of I-file for iteration of second GAMIT solution
- Watch for repeated updates in email summary as a sign of bad data

#### Constraining the GAMIT solution

- Minimal (single-station) constraint is all that's needed for ambiguity resolution, but sittbl. can list several to assure one
- Orbits can be fixed or tightly constrained (.005 ppm) for IGS orbits since at least 1996
  - Use of "BASELINE" mode with IGSF orbits fixed now recommended for processing regions up to at least 6000 km
- Look for good (~0.2) loose (GLR/GLX) nrms but elevated constrained nrms (GCR/GCX) as indication of an over-constrained solution

#### More subtle problems

- Site with high rms in autcln.post.sum
  - high multipathing or water vapor: check sky plots of phase
  - bad receiver: examine RINEX files or initial c-files with cview
- Phase vs elevation angle plot large and systematic
  - misidentified antenna (wrong PCV model)
  - coupling between antenna and mount
- GAMIT results within normal range but time series shows outlier
  - survey-mode: antenna not leveled and centered over mark
  - change in multipath (water, objects) or water vapor
  - snow on antenna
  - incorrect ambiguity resolution (east component except for high latitudes)

## Example of understanding outliers

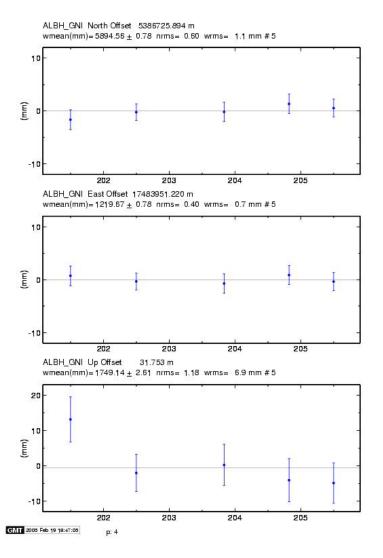

#### autcln RMS:

- Day 201 9.6 mm
- Day 202 6.0 mm
- Notice height outlier on day 201

#### ALBH 2003 Day 201

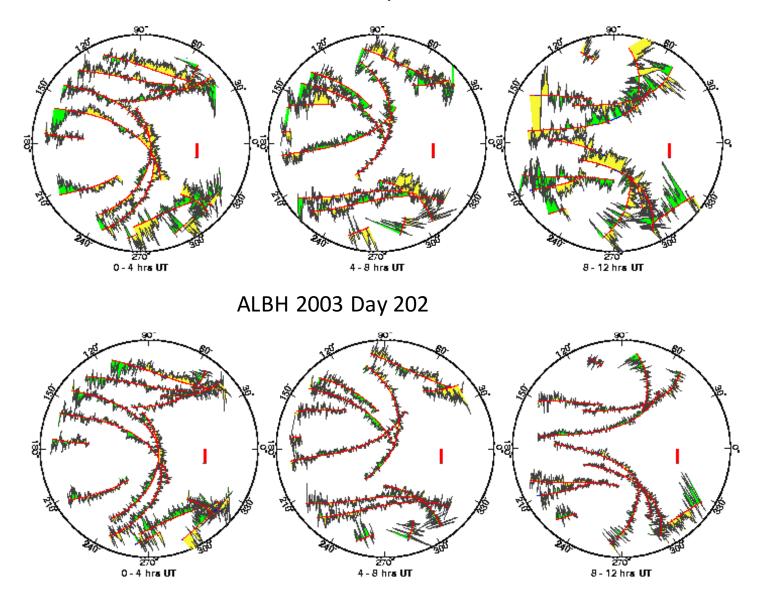